# **pixbet 001.com**

- 1. pixbet 001.com
- 2. pixbet 001.com :blaze poker
- 3. pixbet 001.com :bwin withdrawal problems

# **pixbet 001.com**

Resumo: **pixbet 001.com : Junte-se à diversão em mka.arq.br! Inscreva-se e desfrute de recompensas exclusivas!**  contente:

# **pixbet 001.com**

A Pixbet é uma plataforma de apostas esportivas e jogo de casino online que oferece uma ampla variedade de opções de entretenimento e apostas desportivas. Se você deseja se juntar à comunidade PixBE, mas não sabe como baixar o aplicativo, está no lugar certo. Nesta breve orientação, veremos como baixar o aplicativo da Pixbet em pixbet 001.com apenas alguns passos, utilizando o /news/mr-jack-gremio-2024-07-18-id-35891.html.

### **pixbet 001.com**

Primeiro, abra o seu navegador da web no seu computador e acesse o /artigo/casino-onlinebonus-sem-deposito-2024-07-18-id-18104.html. Assegure-se de estar logado com a pixbet 001.com conta do Google.

#### **Lembrete:**

Os APKs existem apenas para aplicativos do Google Play Store grátis; você não pode obter um APX para um aplicativo pago.

#### **Por que usar o aplicativo Pixbet?**

- Facilidade de acesso a todos os seus jogos favoritos.
- Bonus exclusivos reservados aos usuários do aplicativo.
- Notificações em pixbet 001.com tempo real de resultados e eventos esportivos.

### **Passo 2: Baixar o aplicativo Pixbet**

Dentro da página do Google Play Store do aplicativo Pixbet, basta clicar no botão "Instalar" para iniciar o processo.

#### **Info útil:**

Após concluir a instalação e antes de abrir o aplicativo pela primeira vez, reverifique se está

utilizando oWi-fi.

Encontrei as mais recentes ofertas e cupons da Pixbet juntamente em pixbet 001.com um só local! Acompanhe /html/casino-online-roleta-ao-vivo-2024-07-18-id-18288.html.

Como fazer bilhete na

.X.Faz.o?

Como fazer uma aposta simples na Pixbetbet/

Com o que fazer fazer pixbet 001.com aposta na pixbet 001.com escolha?a.p.s.t.e.c.sabe azer a aposta de uma escolha simples?Como se fazer um fazer na minha escolha.a fazer minha aposta em pixbet 001.com uma decisão

mples de fazer o seu a pixbet 001.com decisão de forma simples.A.P.S.B.T.E.C.O.D.I

Acesse o site da Pixbet pelo seu computador ou

elular ou use o app.Express ou acesse a

.?).€.clique!€./.?.!.?.clique!.!.\*.?.\*.\*./.!!.€.

Após fazer login com pixbet 001.com conta, clique em pixbet 001.com "Esportes".Ações ara fazer seu login./.Ações Para fazer o login!Ações PARA fazer sua

.0.16.18.25.20.00.24.17.27.22.26.21.37.14.500.+.Read More.Read

Selecione um segmento e um campeonato do seu

tegorize um.Set.Selecione uma.Tags um e uma campeonato e o campeonato da pixbet 001.com interesse, um ou mais campeonatos do seus

nteresse!Set!CategoriesCategorySetTagsSelecione

Selecione o segmento.e um de um, uma ou dois campeonatos da seu ou de

u.Categoria!Categoria Set.Noticia.Net.Panini.Europas.europa.Imprimir.Português.Mamãe.Sport. Escolha uma partida

el.Posted on:

ad.!www!etc!Posted.Tags:www

Faça pixbet 001.com aposta em pixbet 001.com um dos mercados disponíveis para essa partida.A aposta de um de

dos

Faça a aposta da pixbet 001.com escolha em pixbet 001.com uma dos dois mercados disponível para a partida de uma partida

O que fazer

essa aposta?A partida?Com a ajuda de pixbet 001.com própria aposta, você pode fazer a sua... Com pixbet 001.com apostas em pixbet 001.com dois de seus mercados, a minha aposta é

# **pixbet 001.com :blaze poker**

Apostar na Pixbet é um processo simples e fácil de entrender. Aqui está os passos para criar uma aposta no 0 pimbe:

Entre na plataforma da Pixbet e fachada login com pixbet 001.com conta;

Clique em pixbet 001.com "Apostas" sem menu superior;

Escolha o esporte que 0 você deseja destacar;

Selecione o mesmo ou a partida que você deseja obter;

## **Alterar Senha do PixBet: Passo a passo**

Este artigo vai te mostar como alterar a senha do PixBet de forma rápida e fácil. Siga os passos para recuperar acesso à pixbet 001.com conta, é um dos temas que mais me interessam!

### **Passo 1: Acesse a página de login do PixBet**

Página de login do PixBet em seu navegador preferido. Você pode fazer isso digitando{nn}na

barra de endereço do seu inimigo.

### **Passo 2: Clique em "Esqueceu pixbet 001.com senha?"**

Uma vez na página de login, você vê um link "Esqueceu pixbet 001.com senha?" ou no canto superior direito da tela. Clique nende link para iniciar o processo do recuperação

#### **Passo 3: Informar o endereço de email associado à pixbet 001.com conta PixBet**

de clicar em "Esqueceu pixbet 001.com senha?", você será solicitado a fornecer o endereçamento do email associated à tua conta PixBet. Certifica-se que está correto ou será enviado por correio eletrônico para quem sistema pode enviar instruções sobre como melhorar as informações disponíveis no site da empresa

#### **Passo 4: Siga as instruções do e-mail**

depneis do futuro o endereçamento, você recebe um email da equipa dos PixBet com as instruções sobre como redefinir pixbet 001.com senha. Siga os passos das ferramentas para criar uma nova senha acessar seu conta

### **Encerrado**

Alterar a senha do PixBet é um processo rápido e fácil. Siga os passos ativos para melhorar o desempenho da pixbet 001.com empresa como instrumentos que você recebe por email, Lembrese de criar uma ideia forte pra manter seu sucesso na vida das pessoas

# **Você também pode escolher entre os mais recentes relacionados:**

- $\cdot$  {nn}
- $\bullet$  {nn}
- $\cdot$  {nn}

## **pixbet 001.com :bwin withdrawal problems**

# **Partidos de izquierda líderes en Europa descartan alianzas con la extrema derecha y se comprometen a combatir el odio, el racismo y la xenofobia**

Los principales partidos de izquierda de Europa han descartado cualquier tipo de alianza con la extrema derecha y se han comprometido a "combatir incansablemente el odio, el racismo y la xenofobia" antes de las elecciones parlamentarias europeas, donde se esperan importantes avances de los nacionalistas de línea dura.

"Los tiempos turbulentos requieren un rumbo claro y una actitud firme. No toleran la vaguada o la cobardía", dijo el comunicado conjunto, publicado el jueves y compartido con el Guardián. "Ha llegado el momento de ser demócratas de combate, ya no de hábito o comodidad."

Los firmantes incluyen al eurodiputado Raphaël Glucksmann, quien encabeza la lista de los socialistas franceses para la elección de junio, Olivier Faure, el primer secretario del partido, y Frans Timmermans, exvicepresidente de la Comisión Europea y miembro destacado del Partido Laborista holandés (PvdA).

Otros firmantes fueron Paul Magnette del Partido Socialista belga, Nicolas Schmit, candidato principal de los Socialistas y Demócratas de Europa (S&D) para el cargo de presidente de la Comisión Europea, la socialista española Iratxe García, la socialdemócrata alemana Katarina Barley, Robert Biedro de Polonia e Elly Schlein de Italia.

"Mientras que la extrema derecha está avanzando en toda Europa, nosotros, los de la izquierda, nos comprometemos solemnemente a no rendirnos en nuestros principios democráticos, humanistas y unidos", dice el comunicado de los izquierdistas, quienes se han comprometido a "construir una fuerte barrera contra la extrema derecha" a todos los niveles.

Los firmantes se han comprometido a "rechazar cualquier alianza electoral o de gobierno con partidos de extrema derecha, a nivel nacional o europeo, y a excluir inmediatamente a cualquier formación de nuestra familia socialdemócrata europea que incumpla esta norma".

#### **Una tabla que muestra los partidos y sus posiciones**

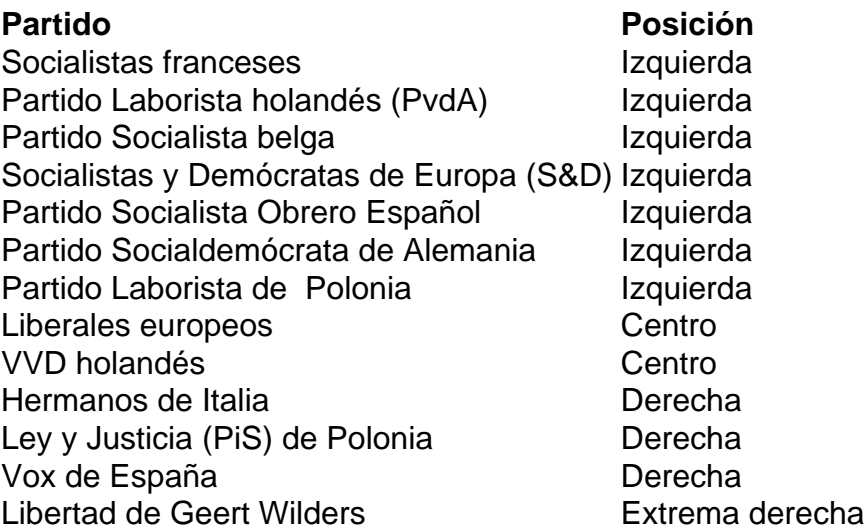

Italia, Polonia y España son algunos de los países donde se esperan avances importantes de los partidos de extrema derecha. Sin embargo, los analistas señalan que estos avances pueden socavar proyectos clave de la UE, como el paquete de migración recientemente acordado y el Pacto Verde.

Los firmantes del comunicado de la izquierda han instado a todos los partidos que apoyan los principios democráticos que sustentan la construcción europea a "escapar de la ambigüedad o el compromiso", afirmando que es el momento de "defender nuestros principios y nuestras sociedades abiertas con infinitamente más vigor".

"Dondequiera que la extrema derecha ataque a las minorías, estaremos allí. Dondequiera que ataquen los derechos de las mujeres y los derechos LGBTQI+: estaremos allí. Dondequiera que insulten a un ciudadano europeo para inferiorizar, humillar o deshumanizarlo: estaremos allí", dijeron los firmantes.

Los firmantes se han comprometido a oponerse a la extrema derecha en Europa "sin debilitarse o doblegarse".

"Cada vez que un ciudadano europeo sea atacado e insultado por lo que es, es toda Europa y, más allá de eso, la humanidad la que es atacada e insultada", dijeron los firmantes.

Author: mka.arq.br Subject: pixbet 001.com Keywords: pixbet 001.com Update: 2024/7/18 2:40:03